Benha University Faculty of Engineering at Shoubra Civil Engineering Department First Year Civil Engineering

• Answer all the following questions

• Illustrate your answers with sketches when necessary

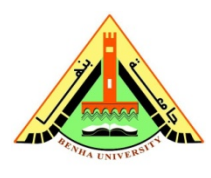

First Term Exam 2016/2017 Date: Wednesday 18/1/2017 Subject: Computer Applications Code: **CVE 113** Duration: 2 hours No. of questions : 6

Total Marks: 75 Marks

## *Part (A)*

## *Question (1) (15 Marks)*

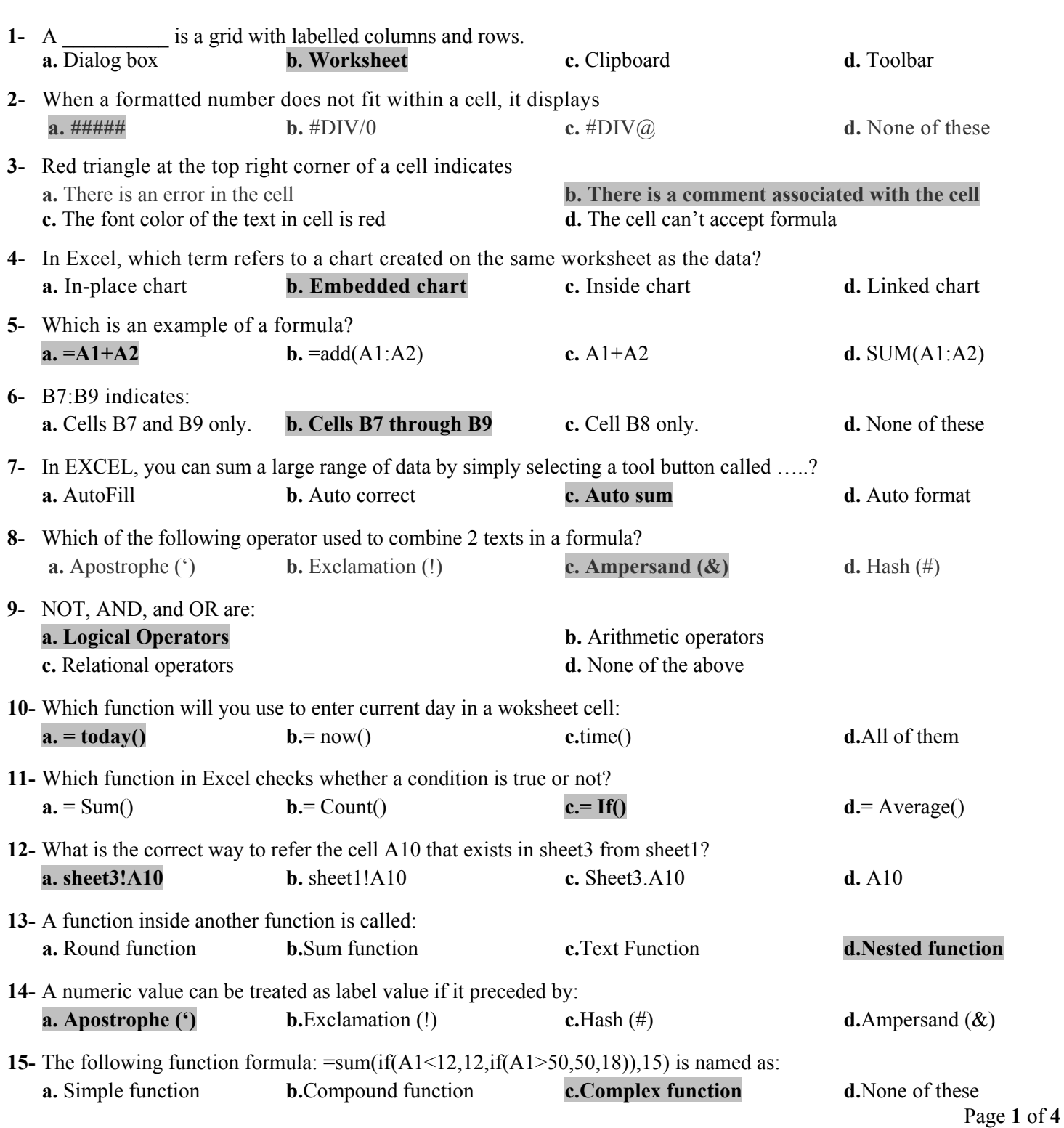

#### *Question 2: (20 Marks)*

- a. If range (A1:E1) contains the values (12,3,15,9,27), find the result for the following excel formulae  $= A$1*$B1+C1/(E1+D1)*(E1-D1).$ Answer: **43.5**
- b. For the below spread-sheet, if we copy C10 to D10. Find the value of D10

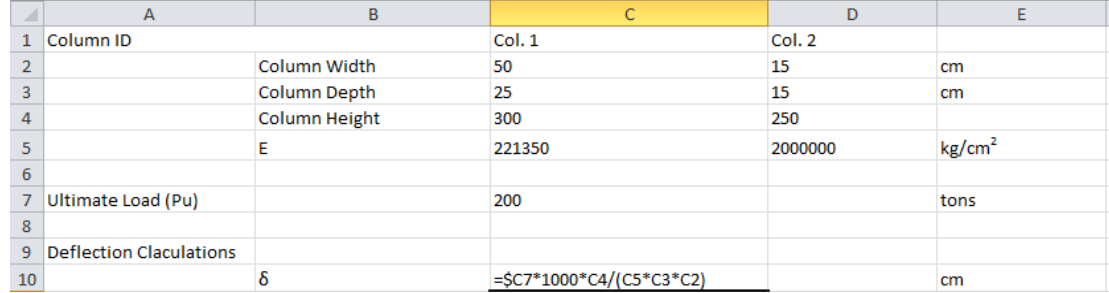

#### Answer: **0.1111**

c. For the following beam, write Excel Spread sheet to calculate: Max. Slope  $(\theta_{max})$ , and Max. Deflection ( $v_{max}$ )

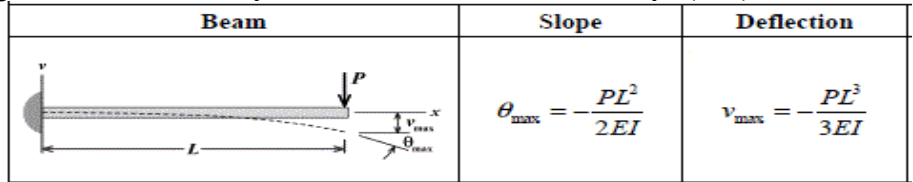

Answer:

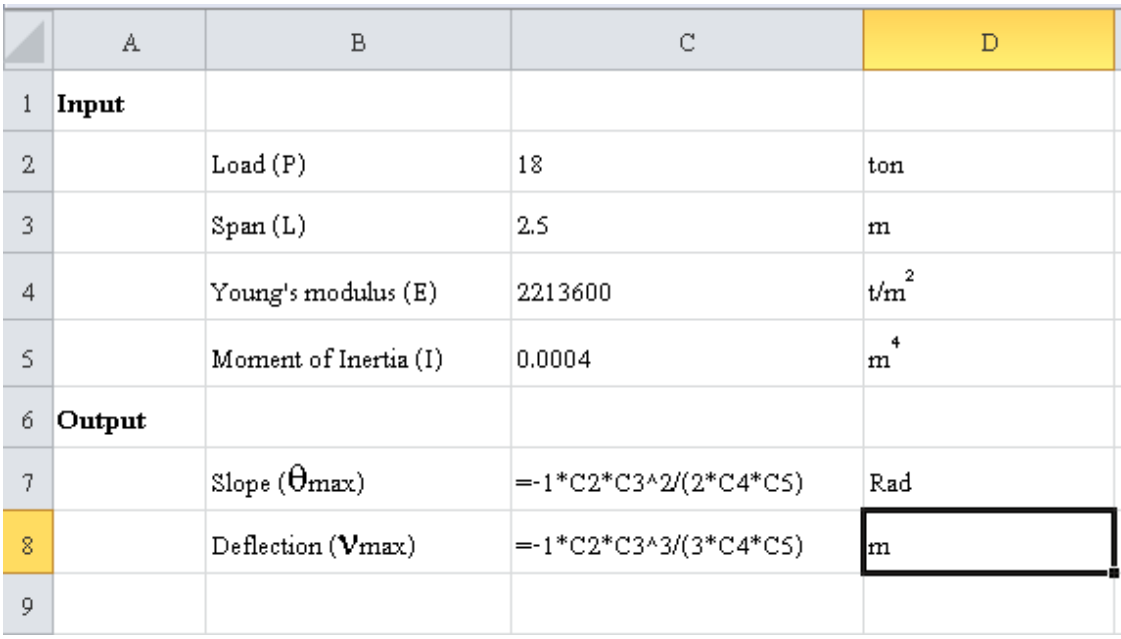

Benha University Faculty of Engineering at Shoubra Civil Engineering Department First Year Civil Engineering

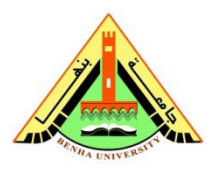

First Term Exam 2016/2017 Date: Wednesday 18/1/2017 Subject: Computer Applications Code: **CVE 113** • No. of questions : 4

#### **Answer of Part (B)**

## *Question (3)* **ILO's: a3, a4, a6, b2***)*

#### *(10 Marks)*

Use the forward interpolation Equation to interpolate **the value** of y corresponding to  $x = 1.6$  for the given set of data and then write down **Excel formula of "y"**

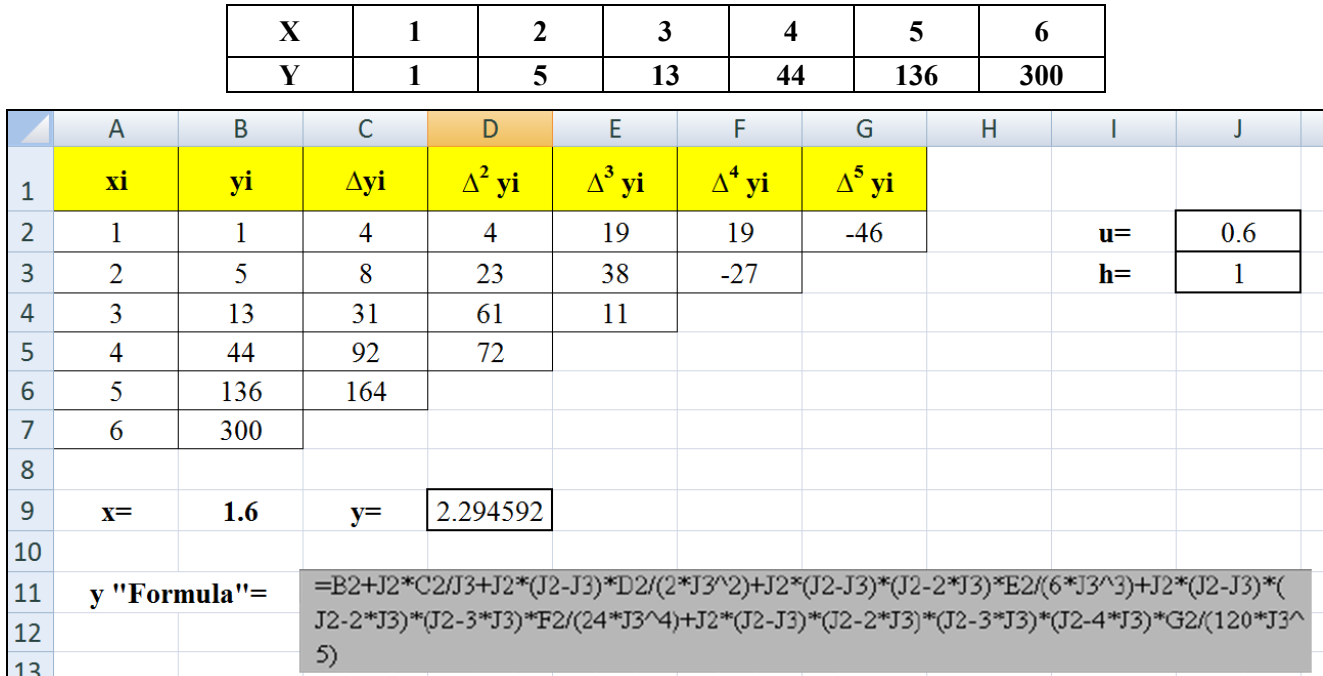

## *Question (4)* **ILO's: a3, a4, a6, b2***)*

#### *(10 Marks)*

Using Newton – Raphson method, construct Excel worksheet and write **Excel formulas for two iteration lines o nly** to estimate the root of the equation  $X^2 - X - 6 = 0$ , using initial guess of  $X_0 = 10$ 

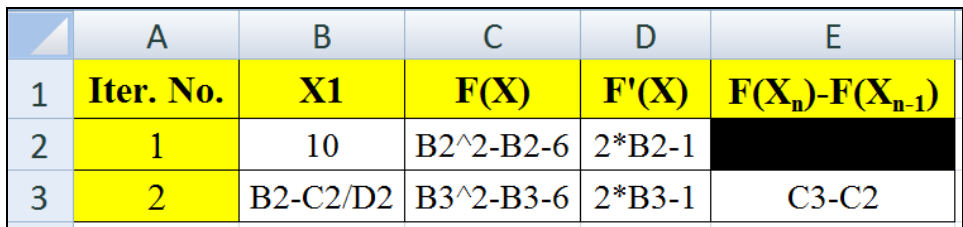

# *Question (5)* **ILO's: a3, a4, a6, b2***)*

 *(10 Marks)* 

 *(10 Marks)* 

Construct Excel work and **write down only Excel formulas** to solve the two following equations;

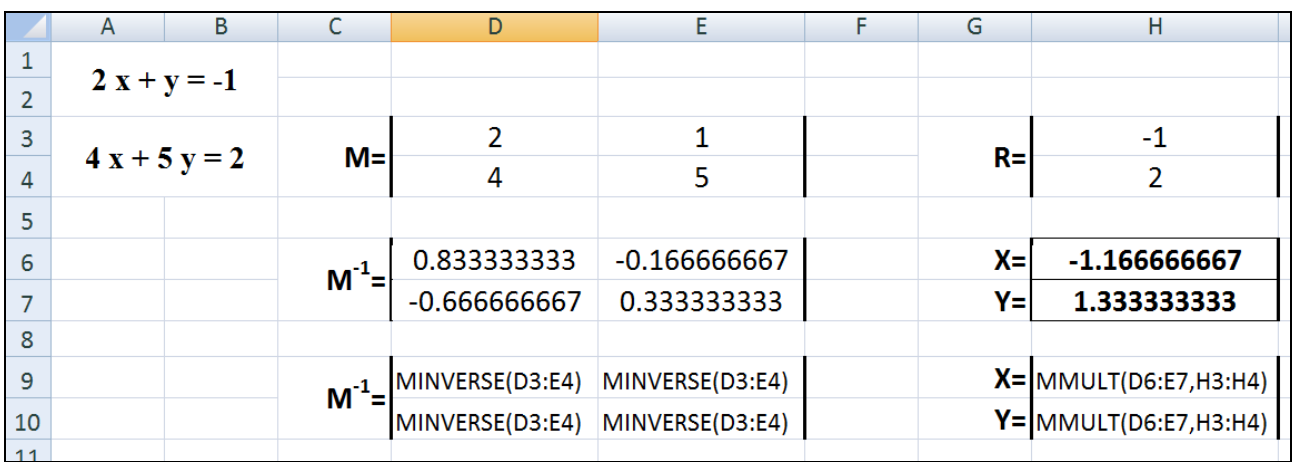

# *Question (6)* **ILO's: a3, a4, a6, b2***)*

Write a VBA program to calculate the area and volume of sphere, knowing its radius;

$$
A = \pi r^2 \text{ and } V = 4/3 \pi r^3
$$

(General) Sub area() Dim r, area, volume As Single  $r = InputBox("the circle radius =")$ area = 22 / 7 \* r \* r volume = 88 / 21 \* r ^ 3 MsgBox ("the shpere area = " $\epsilon$  area) MsgBox ("the shpere volume = "  $\epsilon$  volume) End Sub

**Dr. Taha Ibrahim**